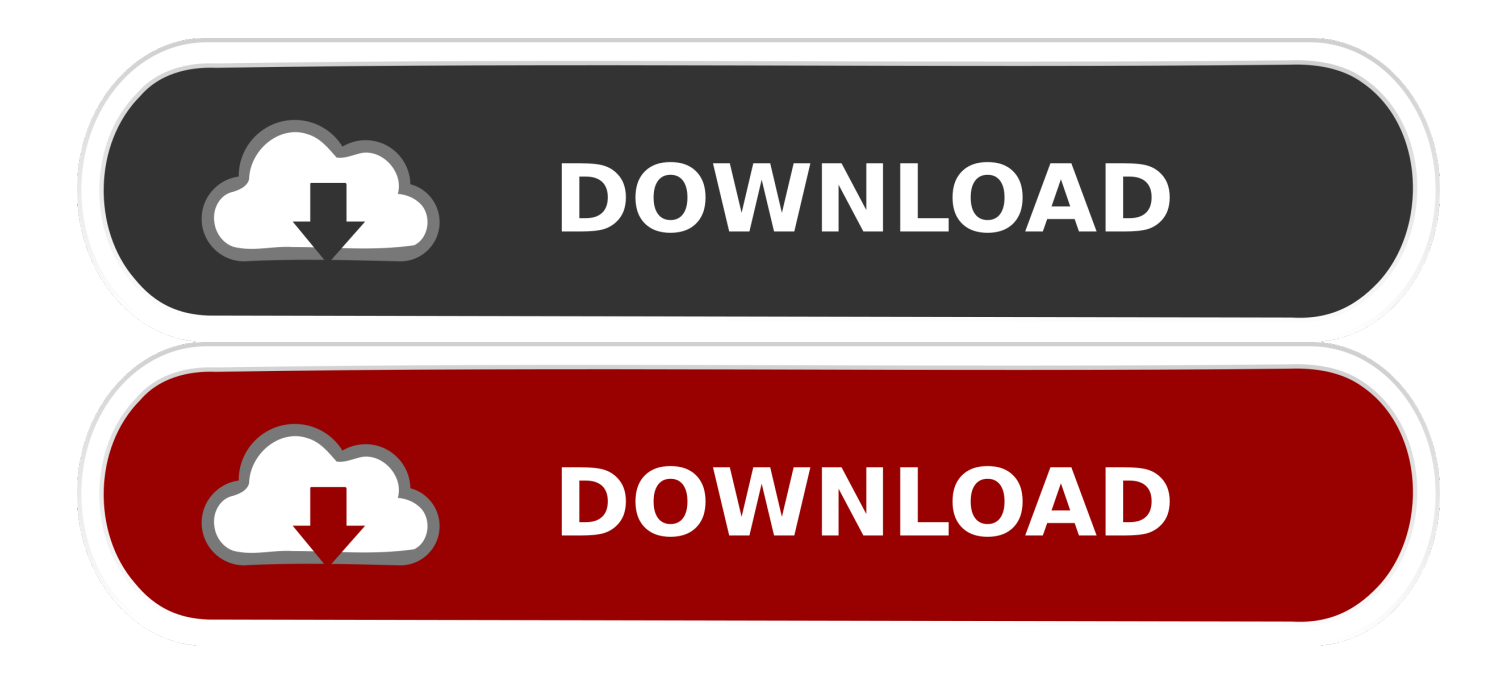

#### [Caption Media Player](https://fancli.com/1tpzej)

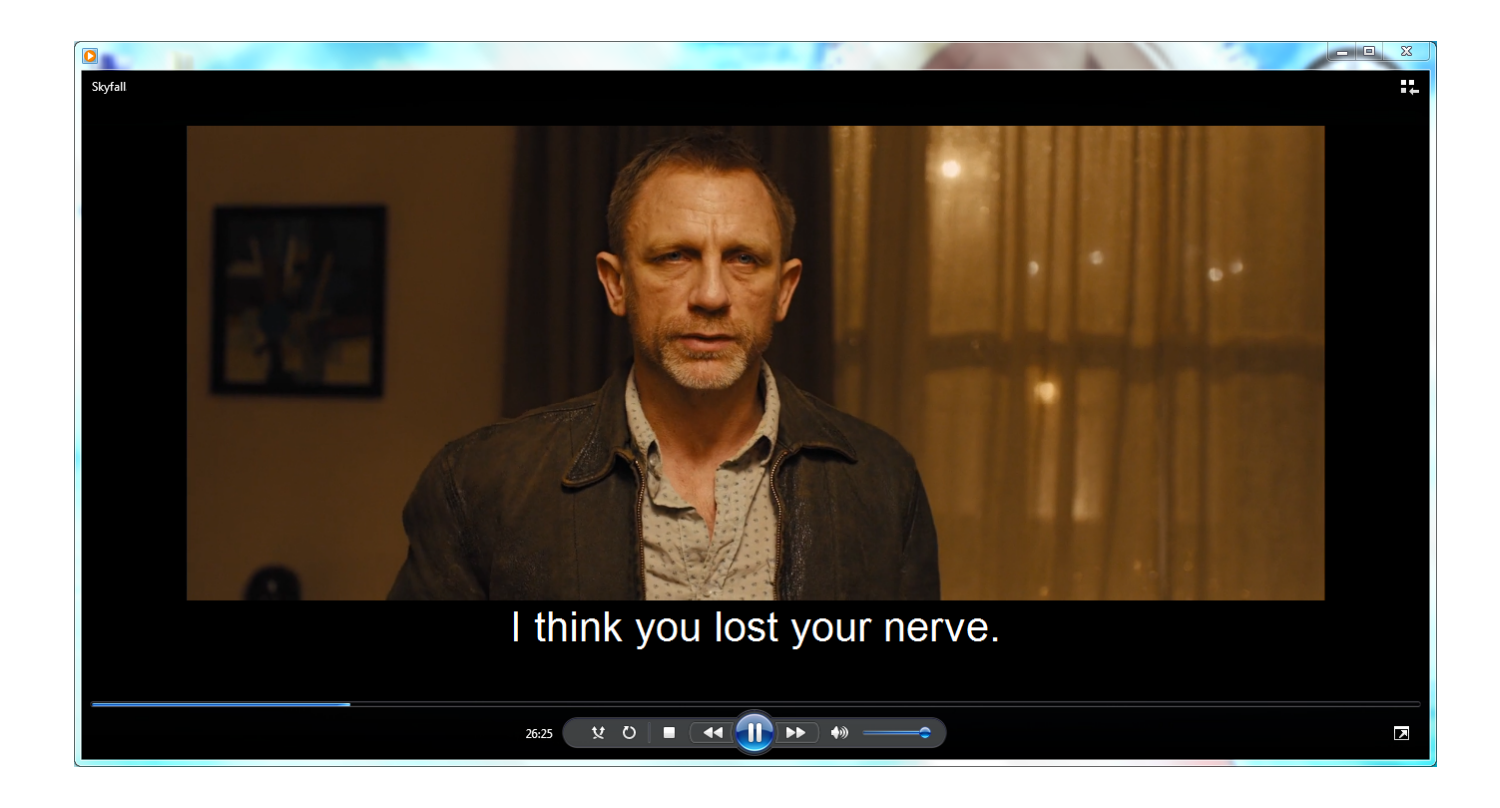

[Caption Media Player](https://fancli.com/1tpzej)

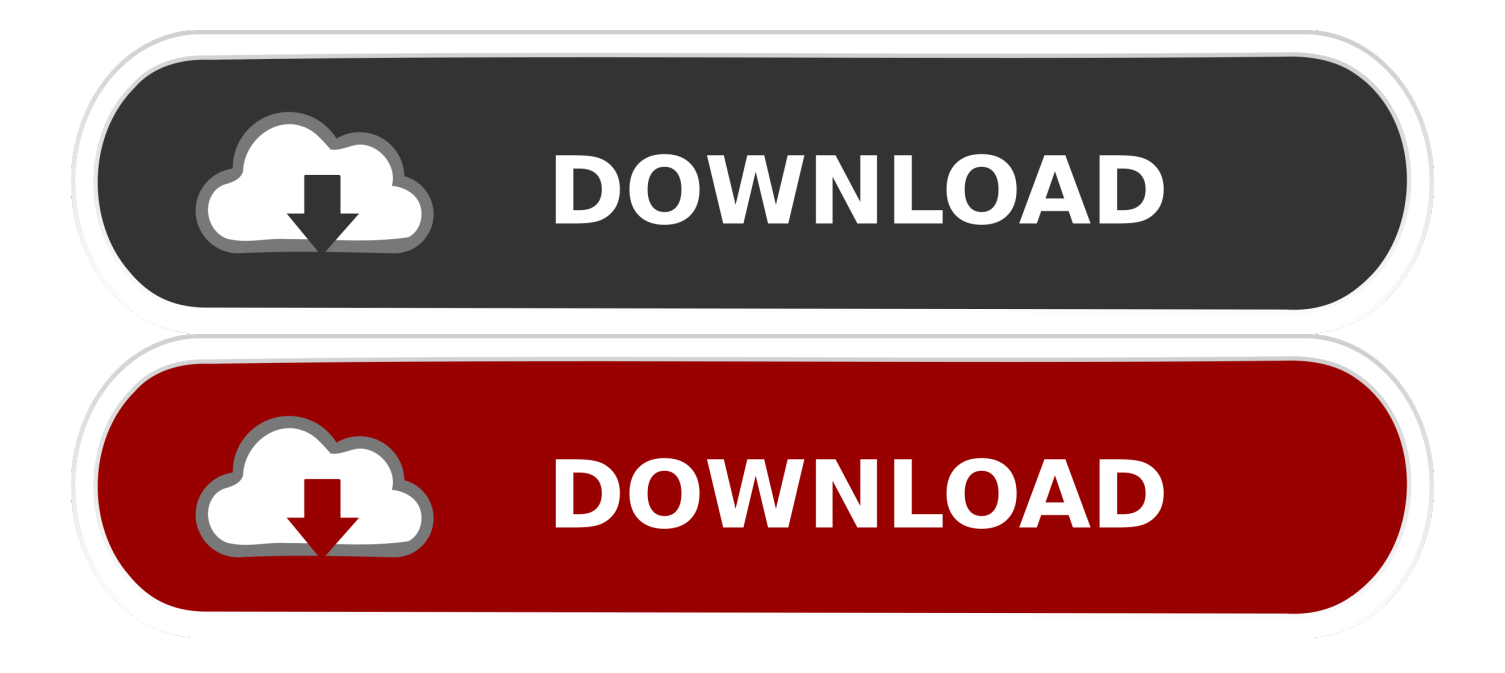

Windows Media Player 10 11 To enable captions in the Windows Media Player 10 11 menu, you have make sure to set the following.

- 1. closed caption vlc media player
- 2. how to add captions in windows media player
- 3. media player with closed caption

Play > Captions and Subtitle > English 2 Tools > Option > Security > Show local caption when present as below.. Adding subtitles in Windows Media Player is easy All you need is Windows Media Player 12, a movie, matching subtitles, and our stepby-step instructions.. Show captions or subtitles when playing media files or DVDs containing such information.. 4 Windows Media Player 10 & 11 To enable captions in the Windows Media Player 10 & 11 menu, you have make sure to set the following: 1.. You can do it via Windows Media Player Settings Ease of Access app Learn how to turn closed captioning for TV and subtitles for DVDs on or off in Windows Media Center.

## **closed caption vlc media player**

closed caption vlc media player, how to put closed caption on windows media player, how to add captions in windows media player, roku media player closed caption, media player with closed caption, windows media player auto caption, xbox one media player closed caption, media player with auto caption, windows media player caption, plex media player closed caption, closed caption windows media player, why is vlc not playing subtitles, how to turn on subtitles vlc [Spotify Music Converter For Mac](http://fronahincen.rf.gd/Spotify_Music_Converter_For_Mac_Crack.pdf) **[Crack](http://fronahincen.rf.gd/Spotify_Music_Converter_For_Mac_Crack.pdf)** 

When playing a Windows Media file or DVD that contains captions or subtitles, you can show the information in Windows Media Player.. We can Displaying your closed captions in Windows Media Player By Gary Rebholz.. Windows Media Player 10 & 11 Windows Media Player 9 Windows Media Player 7 & 8 Windows Media Player 6.. var q = 'caption%20media%20player'; Learn how to show or hide the Lyrics, Captions and Subtitles for videos in Windows 10. [Truepianos 1.9.5 Crack](http://mangnehsihu.unblog.fr/2021/02/27/truepianos-1-9-5-crack-rassin/)

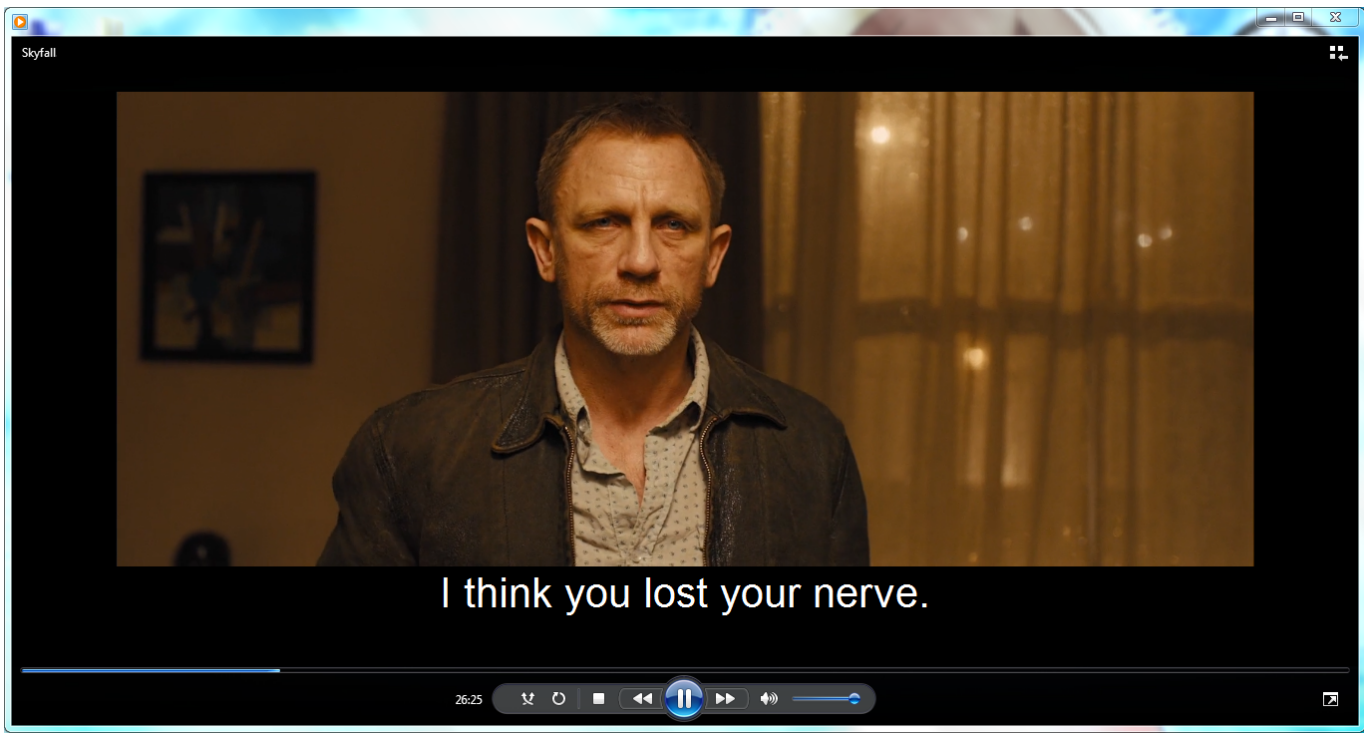

[Traffic Control Software Free Download](https://vibrant-austin-808962.netlify.app/Traffic-Control-Software-Free-Download.pdf)

# **how to add captions in windows media player**

### [Wireless Adapter For Mac To Tv](http://feraflinsmy.rf.gd/Wireless_Adapter_For_Mac_To_Tv.pdf)

With the improvements that we made to the closed captioning workflow in Vegas Pro 10. [Battlefield Vietnam Mod S: Software](https://lineupnow.com/event/battlefield-vietnam-mod-s-software-free-download) [Free Download](https://lineupnow.com/event/battlefield-vietnam-mod-s-software-free-download)

## **media player with closed caption**

[Citrix Receiver For Mac 12.4 Download](https://laughing-volhard-9c3e58.netlify.app/Citrix-Receiver-For-Mac-124-Download.pdf)

34bbb28f04 [Virtual Dj Software Download For Pc Windows 8](http://statte.montecosrl.it/sites/default/files/webform/Virtual-Dj-Software-Download-For-Pc-Windows-8.pdf)

34bbb28f04

[Dell Bh200 Bluetooth Headset Driver For Mac](https://hub.docker.com/r/italogcon/dell-bh200-bluetooth-headset-driver-for-mac)